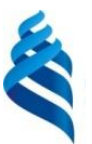

МИНИСТЕРСТВО НАУКИ И ВЫСШЕГО ОБРАЗОВАНИЯ И РОССИЙСКОЙ ФЕДЕРАЦИИ Федеральное государственное автономное образовательное учреждение высшего образования

**«Дальневосточный федеральный университет»**

(ДВФУ)

#### **ШКОЛА ЕСТЕСТВЕННЫХ НАУК**

 $m \wedge k$ подпись ФИО

\_\_\_\_\_\_\_\_\_\_\_\_\_\_\_\_\_ Пак Т.В.

«СОГЛАСОВАНО» **«УТВЕРЖДАЮ»** ««УТВЕРЖДАЮ» Руководитель ОП Заведующий кафедрой информатики, математического и компьютерного моделирования протоколтвенных Чеботарев подпись ФИО «11» июля 2019 г.

**РАБОЧАЯ ПРОГРАММА ДИСЦИПЛИНЫ** Объектно-ориентированное программирование

**Направление подготовки 01.03.02 Прикладная математика и информатика** (Математическое и информационное обеспечение производственной деятельности) **Форма подготовки очная**

курс 1 семестр 2 лекции 18 час. практические занятия 00 час. лабораторные работы 26 час. в том числе с использованием МАО лек. 10 /пр. 0 /лаб. 18 час. всего часов аудиторной нагрузки 44 час. в том числе с использованием МАО 28 час. самостоятельная работа 37 час. в том числе на подготовку к экзамену 27 час. контрольные работы (количество) не предусмотрены курсовая работа / курсовой проект не предусмотрены зачет 2 семестр экзамен 2 семестр

Рабочая программа составлена в соответствии с требованиями Федерального государственного образовательного стандарта по направлению подготовки 01.03.02 Прикладная математика и информатика, утвержденного приказом Министерства образования и науки Российской Федерации от 10 января 2018 г. № 9

Рабочая учебная программа обсуждена на заседании кафедры информатики, математического и компьютерного моделирования, протокол № 18 от «09» июля 2019 г.

Заведующий кафедрой информатики, математического и компьютерного моделирования Чеботарев А.Ю. Составитель: ст. п. А.С. Кленин

> Владивосток 2019

#### **Оборотная сторона титульного листа РПД**

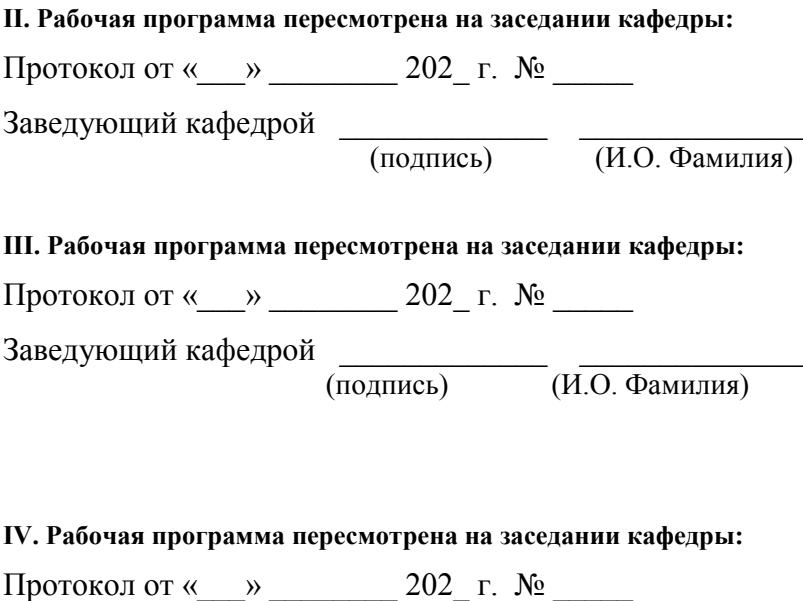

Заведующий кафедрой <sub>(подпись)</sub>

 $\overline{(\textit{H}.\textit{O}. \Phi \textit{AMMI} \textit{M})}$ 

1. Цели и задачи освоения дисциплины:

Цель:

Изучение базовых основ языка программирования C++ и приобретение навыком объектно-ориентированного программирования.

Задачи:

- **•** ознакомить студентов с языком программирования  $C++$ ;
- научить основам объектно-ориентированного программирования;
- дать навыки реализации сложных алгоритмов с использованием указанных технологий.

Профессиональные компетенции выпускников и индикаторы их достижения:

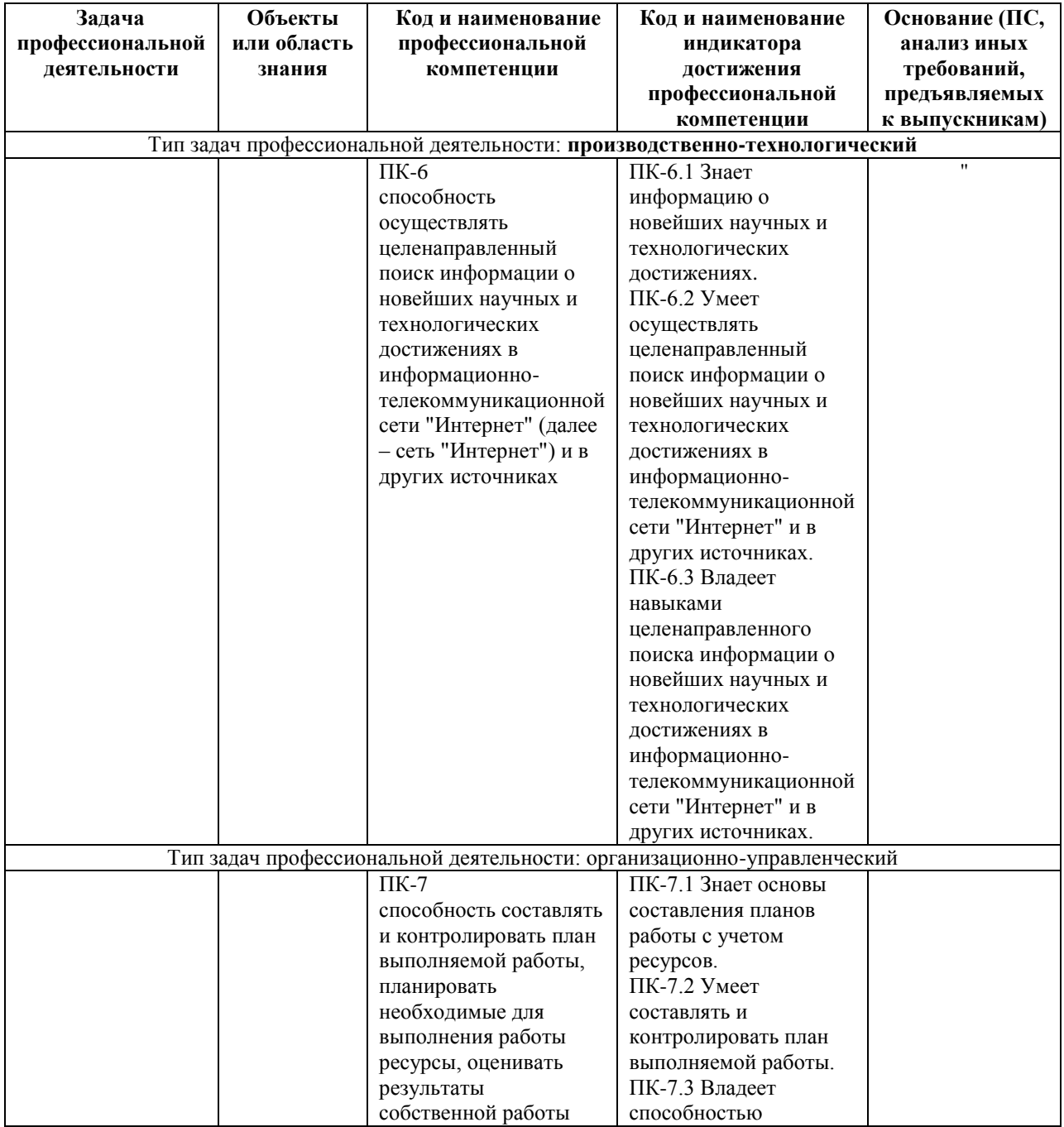

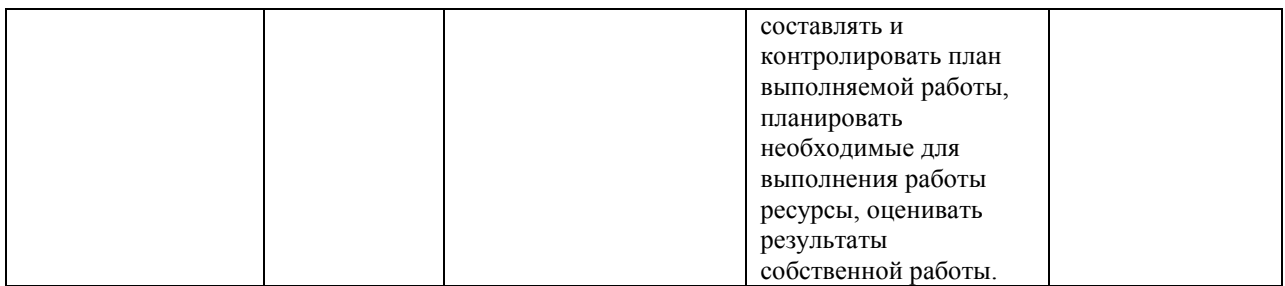

Для формирования вышеуказанных компетенций в рамках дисциплины «Объектно-ориентированное программирование» применяются следующие методы активного/интерактивного обучения:

- работа в малых группах (дает всем студентам возможность участвовать в работе, практиковать навыки сотрудничества, межличностного общения).
- мини-лекции с актуализацией изучаемого содержания.

# І. СТРУКТУРА И СОДЕРЖАНИЕ ТЕОРЕТИЧЕСКОЙ ЧАСТИ КУРСА

Тема 1. Основы управления памятью.

Тема 2. Полиморфизм. Friend. Const-correctness Пространства имен.

Тема 3. Управление памятью. Аллокаторы. Умные указатели.

Тема 4. Стандартная библиотека. STL. Functional. Exceptions.

Шаблоны классов и шаблона. Тема 5. функций. Специализация Инстанцирование шаблона. SFINAE. Variadic templates.

Тема 6. Rvalue, lvalue. Моve-семантика. Правила выведения типов в шаблонах, auto, decltype(auto).

**Тема 7.** Exception-safety. RAII. Basic, strong, nothrow guarantees.

**Тема 8. ООР.** Liskov substitution. Scott's solution. NVL.

**Тема 9.** Exception-safety-2. Uncaught exception/exceptions. ScopeGuard idiom. SCOPE EXIT, SCOPE FAIL, SCOPE SUCCESS.

**Тема 10. Undefined behavior.** 

Тема 11. Многопоточность.

# **II. СТРУКТУРА И СОДЕРЖАНИЕ ПРАКТИЧЕСКОЙ ЧАСТИ КУРСА** И САМОСТОЯТЕЛЬНОЙ РАБОТЫ

# Разлел 1.

Лабораторная работа  $\mathbf{1}$ . Необходимо реализовать класс PrimeNumberGenerator — генератор простых чисел. У класса должен быть конструктор, принимающий (int start), и функция int GetNextPrime(), возвращающая ближайшее справа от start-а простое число (включая start). В конструкторе копирования требуется скопировать только значение value, при этом modulo задается равным нулю.

Функция GetNextPrime должна изменять состояние объекта — при повторном ее вызове нужно возвращать уже следующее простое число.

**Лабораторная работа 2**. Вам необходимо написать .cpp файл с реализацией хедера num.h. В конструкторе Num необходимо сохранять значение value по модулю modulo! По умолчанию modulo равно нулю, в таком случае value сохраняется без взятия по модулю.

**Лабораторная работа 3**. Реализовать класс Date со следующими методами: Конструктор Date(int year, int month, int day). Метод bool IsLeap() const, возвращающий true в случае, если год является високосным и false в противном случае. Метод std::string ToString() const, возвращающий строковое представление даты в формате dd.mm.yyyy. Метод Date DaysLater(int days) const, возвращающий дату, которая наступит спустя days дней от текущей. Метод int DaysLeft(const Date& date) const, возвращающий разницу между указанной и текущей датой (в днях).

**Лабораторная работа 4**. Необходимо реализовать Set — класс, в котором реализованы основные операции над множествами:

Set Union(const Set&) const,

Set Intersection(const Set&) const,

Set Difference(const Set&) const,

Set SymmetricDifference(const Set&) const.

Также необходимо реализовать конструктор Set(const std::vector&) и функции добавления, удаления и проверки наличия элемента во множестве: void Add(int64\_t), void Remove(int64\_t), bool Contains(int64\_t) const.

Для доступа ко всем элементам множества реализовать функцию std::vector Data() const. Предполагается, что класс будет использован для хранения целых чисел типа int64\_t. Для хранения элементов следует использовать std::vector с соответствующим параметром шаблона.

**Лабораторная работа 5**. Вам необходимо написать .cpp файл с реализацией хедера num.h.

**Лабораторная работа 6**. Требуется реализовать класс BufferedReader со следующим интерфейсом:

class BufferedReader {

public:

explicit BufferedReader(PackageStream\* stream);

int32 t Read(char\* output\_buffer, int32\_t buffer\_len);

};

В конструктор BufferedReader передается указатель на объект класса PackageStream (см. описание ниже), с помощью которого будут считываться пакеты некоторой длины. Метод int32\_t Read(char\* output\_buffer, int32\_t buffer len) записывает по указателю output buffer пакет длины не более buffer len и возвращает реальный размер записанного пакета (это число может быть меньше, чем заданная длина, если строка закончилась раньше). Интерфейс класса PackageStream:

class PackageStream {

public:

PackageStream(std::string source, int32\_t package\_len);

int32\_t PackageLen() const;

int32\_t ReadPackage(char\* output\_package);

 $\}$ ;

В конструктор PackageStream передается строка source, из которой впоследствии побайтово будут считываться пакеты длины package len и, длина пакетов package len. Meron int32 t PackageLen() собственно. (package len), который считывает метод возвращает ДЛИНУ пакета ReadPackage. Метод int32 t ReadPackage(char\* output package) записывает по указателю output package пакет длины не более package len и возвращает реальный размер записанного пакета.

Разлел 2.

Лабораторная работа 1. Конструктор класса PageAllocator принимает размер блока в байтах. Функция Allocate выделяет блок размера, заданного в конструкторе. Данный класс реализовывать не нужно.

class PageAllocator { public: explicit PageAllocator(std::uint64\_t page\_size); void\* Allocate();  $\}$ :

Необходимо реализовать класс FixedAllocator, у которого должны быть: Конструктор принимающий page\_size — размер блока в элементах типа Тр. Функция Allocate возвращающая указатель на следующую свободную память. Если свободной памяти нет функция Allocate получает ее через объект page allocator. Функция Deallocate добавляющая указатель обратно в пул свободной памяти. Функция InnerAllocator возвращающая неизменяемую ссылку на объект page allocator

template<typename Tp> class FixedAllocator { PageAllocator page\_allocator\_; public: explicit FixedAllocator(std::uint64\_t page\_size);  $Tp^*$  Allocate(); void Deallocate( $Tp^* p$ ); const PageAllocator& InnerAllocator() const noexcept;  $\cdot$ 

Таким образом вы должны выделять минимально возможное кол-во блоков памяти (кол-во вывозов Allocate у объекта page allocator). Выделять память можно только с помошью ланного объекта.

Лабораторная работа 2. Вам необходимо реализовать класс SmartPointer, интерфейс которого находится в файле SmartPointer.hpp, а также реализовать вспомогательный класс Core. Ограничение: При реализации класса SmartPointer нельзя добавлять новые поля.

Лабораторная работа 3. Реализуйте паттерн проектирования "Фабрика". Фабрика может создавать произвольных потомков базового класса. В нашем случае базовым классом будет Object, а сама фабрика — классом Factory. Определение класса Object должно быть в точности таким:

```
class Object {
 public:
  virtual std::string ToString() const = 0;virtual \simObject() { }
```
 $\}$ :

Метод ToString является абстрактным. Это означает, что все потомки Object обязаны перегрузить этот метод.

Ваша фабрика должна уметь понимать, потомка какого типа от неё хотят получить в данный момент. Это означает, что у каждого потомка должен быть некоторый идентификатор. В этом задании будем использовать строковые идентификаторы.

Фабрика поддерживает всего две операции. Одна из них: Object\* Create(const std::string& class\_id) — этот метод класса Factory получает на вход идентификатор класса, создает экземпляр этого класса и возвращает указатель на созданный экземпляр. Сразу после конструирования ваша фабрика должна уметь создавать потомков с идентификаторами "apple!", "list" и "vet another identifier". В этом задании все потомки Object при вызове ToString должны возвращать свои идентификаторы. Например, код

Factory factory;

Object\* apple\_instance\_ptr = factory.Create("apple!");

 $\text{cout} \ll \text{apple\_instance\_ptr} > \text{ToString}() \ll \text{end}$ ;

должен печатать "apple!".

Чтобы не было скучно, ваша фабрика должна поддерживать создание любых потомков Object. Для этого существует операция регистрации:

void Register (const std::string & class id, Object\*(\*instance\_creator)()) —  $\sigma$ метод связывает идентификатор класса class id с порождающей функцией instance creator. Параметр instance creator — это указатель на функцию, которая возвращает указатель на наследника Object. Пример использования:

Factory factory;

factory.Register("smth", new smth);

Object\* smth\_instance\_ptr = factory.Create("smth");

cout << smth\_instance\_ptr->ToString() << endl;

Где new smth это функция, объявленная как Object\* new smth(); Файл с решением должен содержать только реализацию классов Factory и Object и вспомогательных классов, если необходимы.

Лабораторная работа 4. Вам заданы классы узлов синтаксического дерева программы, необходимые для описания объявления класса, методов класса и полей класса.

class ClassDeclarationNode; class VarDeclarationNode: class MethodDeclarationNode: class BaseNode: class BaseVisitor { public: virtual void Visit(const BaseNode\* node) = 0:

```
virtual void Visit(const ClassDeclarationNode* node) = 0;
     virtual void Visit(const VarDeclarationNode* node) = 0;
      virtual void Visit(const MethodDeclarationNode* node) = 0;
  };
  class BaseNode {
    public:
    virtual void Visit(BaseVisitor* visitor) const = 0;
  };
  class ClassDeclarationNode: public BaseNode {
    public:
     const std::string& ClassName() const;
     const std::vector<BaseNode*>& PublicFields() const;
     const std::vector<BaseNode*>& ProtectedFields() const;
      const std::vector<BaseNode*>& PrivateFields() const;
      void Visit(BaseVisitor* visitor) const override {
        visitor->Visit(this);
      }
  };
  class VarDeclarationNode: public BaseNode {
    public:
     const std::string& VarName() const;
     const std::string& TypeName() const;
     void Visit(BaseVisitor* visitor) const override {
        visitor->Visit(this);
      }
  };
  class MethodDeclarationNode: public BaseNode {
    public:
     const std::string& MethodName() const;
     const std::string& ReturnTypeName() const;
     const std::vector<BaseNode*>& Arguments() const;
      void Visit(BaseVisitor* visitor) const override {
        visitor->Visit(this);
      }
  };
  Требуется реализовать класс FormatVisitor, который будет позволять 
получать отформатированное представление программы в виде строки, в 
соответствии с синтаксисом языка C++ и Google Style Guide.
  class FormatVisitor: public BaseVisitor {
    public:
     void Visit(const BaseNode* node) override {
        node->Visit(this);
      }
```

```
 void Visit(const ClassDeclarationNode* node) override;
 void Visit(const VarDeclarationNode* node) override;
```
void Visit(const MethodDeclarationNode\* node) override; const std::vector<std::string>& GetFormattedCode() const;

 $\}$ ;

Лабораторная работа 5. Необходимо реализовать класс GameDatabase со следующим интерфейсом:

class GameDatabase

 $\{$ 

public:

 $GameDatabase() = default;$ 

/// вставляет в базу объект с именем [name] и позицией [x, y]

/// если объект с таким id в базе уже есть, заменяет его новым

void Insert(ObjectId id, string name, size t x, size t y)

/// удаляет элемент по id

/// если такого элемента нет, ничего не делает

void Remove(ObjectId id);

/// возвращает вектор объектов с именем [name]

/// сортировка по убыванию id

vector<GameObject>DataByName(string name) const;

/// возвращает вектор объектов, находящихся в позиции [x, y]

/// сортировка по убыванию id

vector<GameObject>DataByPosition(size\_t x, size\_t y) const;

/// возвращает вектор всех объектов из базы

/// сортировка по убыванию id

vector<GameObject>Data() const;

 $\}$ :

Кол лля GameObiect и ObiectId указан ниже.

using ObjectId = unsigned long long int;

struct GameObject

 $\{$ 

 $\cdot$ 

ObjectId id: string name; size  $tx$ : size t v:

Рекомендуется использовать структуры данных: std::unordered map. std::map, std::set. Отдельная сортировка не потребуется если использовать компаратор для упорядоченных контейнеров (std::set, std::map). Пример организации данных с компаратором:

```
bool operator>(const GameObject& a, const GameObject& b) {
  return a, id > b, id:
\mathcal{E}template<class Tp, template<class>class Compare>
```

```
class DereferenceCompare {
```

```
Compare<Tp> comp;
```

```
public:
  bool operator()(const Tp^* const a, const Tp^* const b) const {
     return comp(*a, *b);
   \mathcal{E}\}
```
/// быстрый доступ по id std::map<ObjectId, GameObject, std::greater<ObjectId>>

/// быстрый доступ по позиции

std::map<std::pair<size\_t, size  $t$ . std::set<GameObject\*, DereferenceCompare<GameObject, std::greater>>>

/// быстрый доступ по имени

std::unordered\_map<string,

std::set<GameObject\*,

DereferenceCompare<GameObject, std::greater>>> Разлел 3.

Лабораторная работа 1. Вам необходимо написать функцию initialize vector(value, dim1, dim2, ...), принимающую значение и размерности, и возвращающую вектор заданных размерностей, заполненный этим значением. Пример использования такой функции может быть следующим:

vector<vector<vectors/int>>>  $v =$ initialize\_vector(-1, 100, 50, 30)

Для реализации требуется использовать variadic templates.

Лабораторная работа  $2.$ Написать функцию: **Iterator** Find $\langle T$ . Iterator>(const T& value, Iterator first, Iterator last), которая принимает элемент и итераторы на отсортированную коллекцию и возвращает итератор на требуемый элемент (в случае отсутствия такого элемента, функция должна вернуть last). В зависимости от типа итератора, данная функция должна использовать бинарный или линейный поиск (Бинарный поиск, если итератор является Random Access).

Лабораторная пабота  $3<sub>1</sub>$ Необхолимо реализовать функцию MergeAssociative, которая принимает 2 ассоциативных контейнера и добавляет содержимое второго к первому. Возвращает false если операцию можно выполнить (см. далее), иначе возвращает true

template<class C1, class C2>

bool MergeAssociative(C1\* c1, const C2& c2)

С контейнерами, имеющимися в стандартной библиотеке С++ можно ознакомиться здесь. Операцию можно выполнить если верны 3 условия:

1) Оба типа являются ассоциативными контейнерами

2) Их типы элементов совпадают, не учитывая су qualifiers

3) Первый контейнер является мультиконтейнером или оба ими не являются

Мультиконтейнерами в данном случае названы следующие: multiset, unordered multiset, multimap, unordered multimap. Примеры пар типов, для которых операцию выполнить можно:

```
multiset<sub>int</sub> + set<sub>int</sub></sub>
```
 $max<sub>1</sub>$  int > + unordered map $<$ int. int >

multimap<int, const int> + unordered\_map<int, volatile int>

Лля которых нельзя:

```
set<int> + \text{multiset}<int>
```
 $set<sub>int</sub>$  +  $set<sub>1</sub>$  + set $set<sub>2</sub>$ 

 $int + double$ 

Лабораторная работа 4. Реализовать шаблонный класс визитора со следующим интерфейсом для использования в алгоритме поиска в ширину в неориентированном графе.

template<Vertex>

class BfsVisitor {

public:

void ExamineVertex(const Vertex& vertex);

void DiscoverVertex(const Vertex& vertex);

size t Distance To (const Vertex & target) const;

Vertex Parent(const Vertex & vertex) const;

 $\mathcal{F}$ 

Объект данного класса будет использован функцией обхода графа в ширину, аналогичной данной. Метод ExamineVertex будет вызван в момент извлечения вершины из очереди, метод DiscoverVertex будет вызван в момент добавления вершины в очередь. После обхода графа визитор должен хранить кратчайшие расстояния от начальной вершины до всех остальных. Для получения расстояния до вершины будет использован метод DistanceTo. Также. процессе обхода в ширину визитор должен  $\mathbf{B}$ построить соответствующее такому обходу остовное дерево графа. Метод Parent будет использован для получения предка каждой вершины в таком графе. Родителем корневой вершины является она сама. Экземпляр визитора передается в функцию по значению, и для эффективного копирования его размер должен быть не больше размера shared ptr.

Лабораторная работа 5. Вам необходимо написать метафункцию is customly convertible  $\leq A$ . B  $\geq$   $\leq$  которая проверяет. сушествует ЛИ специализация структуры Convert для типов А и В. Интерфейс функции должен соответствовать аналогичным функциям из модуля type traits, например is same. Специализация структуры Convert может выглядеть следующим образом:

```
template \ltstruct Convert<int, float> {
  float operator()(const int& a) {
     return a:
   \mathcal{E}
```
 $\}$ 

Также необходимо реализовать 2 структуры: NoTriviallyConstructible структуру без дефолтного конструктора и NoCopyConstructible — структуру без конструктора копирования. (Это единственные требования к структурам, все остальное — неважно). Для вышеописанных структур требуется добавить специализацию функтора Convert: для (NoTriviallyConstructible, int) и (NoCopyConstructible, NoTriviallyConstructible) и реализовать ей оператор () произвольным образом.

Лабораторная работа 6. Вам необходимо написать преобразование TupleToVector и обратное для него VectorToTuple

Типы на выходе должны быть без су qualifiers и ссылок

tuple<vector<T1>, vector<T2>, vector<T3>, ...> ==> vector<tuple<T1, T2, T3,  $\gg$ 

vector<tuple<T1, T2, T3, ... >> ==> tuple<vector<T1>, vector<T2>, vector $\langle T3 \rangle$ ...

tuple<vector<int>, vector<double>, vector<char>>tpl;

const tuple<const vector<int>, const vector<double>, vector<char>>

 $tpl2;$ 

vector<tuple<int, double, char>> vec;

const vector<tuple<const int, double, const char>> vec2;

static\_assert(std::is\_same\_v<decltype(VectorToTuple(vec)),

 $\text{decltype}(\text{tpl})$ :

static\_assert(std::is\_same\_v<decltype(TupleToVector(tpl)),  $\text{decltype}(\text{vec})$ :

static\_assert(std::is\_same\_v<decltype(VectorToTuple(vec2)),  $\text{decltype}(\text{tpl})$ :

static assert(std::is\_same\_v<decltype(TupleToVector(tpl2)),  $\text{decltype}(\text{vec})$ :

vector  $\sin \frac{1}{2}$  v1, v2, v3;

static\_assert(std::is\_same\_v<decltype(TupleToVector(tuple<const vector<int>&, const vector<int>&, const vector<int>&>{v1, v2, v3})),

vector<tuple<int, int, int>>>);

Если возможно, функции должны возвращать 'удобные' типы вместо std::tuple. а также принимать их в качестве параметра

В частности, tuple размера 2 должен быть преобразован в раіг, а размера 1 в тип первого элемента

tuple<vector<int>, vector<double>> tpl:

vector<pair<int,  $double\rightarrow$  $TupleToVector(tpl);$  $\frac{1}{2}$ vec  $=$ tuple<vector<int>, vector<double>> -> vector<tuple<int,  $double\ge$  $\rightarrow$ vector<pair<int, double>>

vector<tuple<int, double>> vec2;

pair<vector int>, vector <double>> tpl2 = VectorToTuple(vec2) // tuple<vector<int>, vector<double>> vector<tuple<int,  $double\ge$  $\rightarrow$  $\rightarrow$ pair<vector<int>, vector<double>>

// \*\*\*\*\*\*\*\*\*\*\*\*\*\*\*\*\*\*\*\*

```
tuple < vector < \nint >> \n<sub>tp</sub>:
         vector<int> vec = TupleToVector(tpl); // tuple<vector<int>> ->
vector<tuple<int>> -> vector<int>
         vector < tuple < int >> vec2;
         vector<int> tpl2 = VectorToTuple(vec2) // vector<tuple<int>> ->
tuple<vector<int>> -> vector<int>
         // *******************
         vector<int> vec:
         vec = VectorToTuple(vec);vec = TupleToVector(vec);
```

```
// *******************
```

```
vector<pair<int, char>> vp;
pair < vector < int>, vector<char>> pv = VectorToTuple(vp);
vp = TupleToVector(pv);
```
# Раздел 4.

Лабораторная работа 1. Необходимо реализовать функцию CaesarEncrypt обрабатывающую шифром Цезаря (правый сдвиг на 3) входную строку в несколько потоков. Гарантируется, что строка будет состоять только из маленьких латинских букв в кодировке ASCII

void CaesarEncrypt(std::string\* s);

Функция должна отрабатывать быстрее (по системному времени), чем следующая:

```
void CaesarEncryptOneThread(std::string* s)
\{for (char&c : *s)
    c = a' + (c + 3 - a') % 26:
```
Лабораторная работа 2. Вам дан класс с основными функциями для реализации матриц со следующим интерфейсом.

class DenseMat {

public:

 $\mathcal{E}$ 

DenseMat(int32 t rows = 0, int32 t cols = 0);

```
DenseMat(int32 t rows, int32 t cols, const std::vector<int32 t>& data);
```
int32 t Rows() const:

 $int32$  t Cols() const:

```
const int32 t\& operator()(int row, int col) const;
```

```
int32_t& operator()(int row, int col);
```

```
bool operator==(const DenseMat& other) const;
```

```
bool operator!=(const DenseMat& other) const;
```
 $\}$ :

Требуется реализовать функцию DenseMat MatMulParal(const DenseMat& a, const DenseMat& b, int thread\_count); , которая выдает результат умножения матрицы а на матрицу b. Функция должна использовать алгоритм параллельного умножения матриц, используя thread count потоков. При перемножении матриц вычисление каждого *i*,j-го элемента матрицырезультата не зависит от порядка вычисления остальных элементов, поэтому вы можете вычислять отдельные части матрицы-результата независимо в разных потоках без синхронизации между ними. Тестирующая система будет проверять, что:

1. функция перемножения матриц выдает правильный результат при различных количествах потоков (в т.ч. большем, чем количество ядер на тестирующей машине).

2. с увеличением числа потоков до количества ядер время выполнения уменьшается.

3. наилучшее время выполнения достаточно мало.

Лабораторная работа 3. Вам необходимо реализовать thread-safe очередь со следующими методами:

```
template ltypename T>
class Queue {
public:
  T Pop();
```

```
size_t Size();
```

```
template ltypename U>void Push(???):
```

```
template <typename ... U>
void Emplace(???);
```
 $\}$ :

Очередь должна уметь работать с объектами без конструктора копирования.

### Ш. УЧЕБНО-МЕТОДИЧЕСКОЕ ОБЕСПЕЧЕНИЕ САМОСТОЯТЕЛЬНОЙ РАБОТЫ ОБУЧАЮЩИХСЯ

Учебно-методическое обеспечение самостоятельной работы обучающихся по дисциплине «Объектно-ориентированное программирование» включает в себя:

 $\mathbf{1}$ . план-график выполнения самостоятельной работы по дисциплине, в том числе примерные нормы времени на выполнение по каждому заданию;

2. характеристика заданий для самостоятельной работы обучающихся и методические рекомендации по их выполнению;

требования оформлению 3.  $\mathbf K$ представлению результатов  $\overline{\mathbf{M}}$ самостоятельной работы:

 $N_2$ Лата/сроки Вид самостоятельной работы Примерные Форма контроля выполнения  $\Pi/\Pi$ нормы времени на выполнение Нелели 1-2  $\mathbf{1}$ Подготовка к лабораторной 3 часа Лабораторная работа

План-график выполнения самостоятельной работы по дисциплине

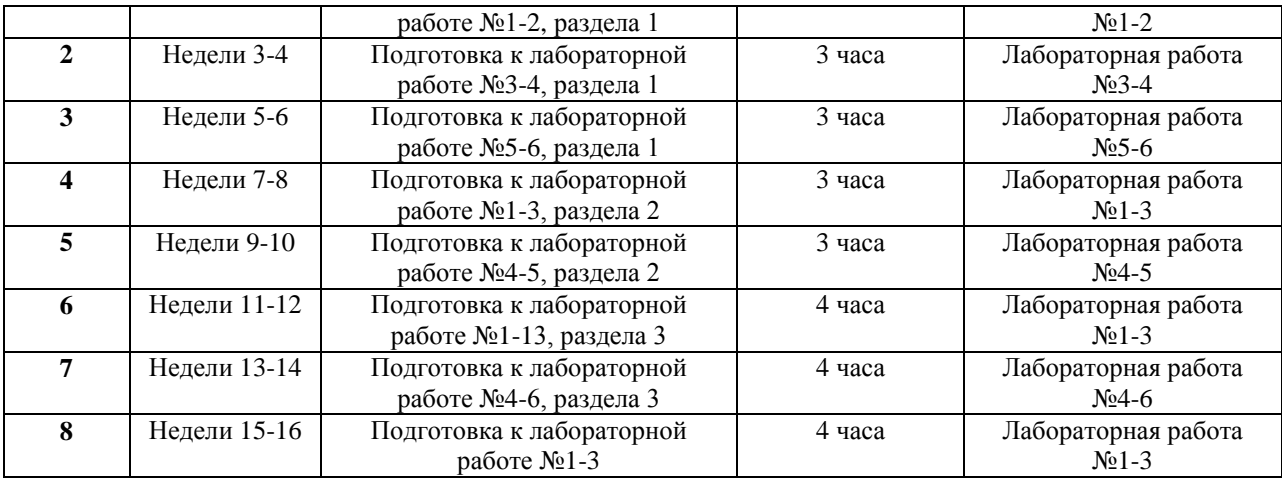

### **Характеристика заданий для самостоятельной работы обучающихся и методические рекомендации по их выполнению**

Самостоятельная работа студентов состоит из подготовки к лабораторным работам в компьютерном классе, работы над рекомендованной литературой. При подготовке к лабораторным работам необходимо сначала прочитать основные понятия по теме. При выполнении задания нужно сначала понять, что требуется в задаче, какой теоретический материал нужно использовать, наметить план решения задачи. Лабораторные работы выполняются студентами в командах.

Рекомендуется использовать методические указания и материалы по курсу «Объектно-ориентированное программирование», электронные пособия, имеющиеся на сервере Школы естественных наук, библиотеке ДВФУ и в сети Интернет. При подготовке к экзамену нужно освоить теорию: разобрать определения всех понятий и методов, рассмотреть примеры и самостоятельно решить несколько типовых задач из каждой темы. При решении задач всегда необходимо комментировать свои действия и не забывать о содержательной интерпретации.

### **Требования к представлению и оформлению результатов самостоятельной работы**

Результатом самостоятельной работы студентов являются выполненные лабораторные работы. Лабораторные работы предоставляются в виде файлов приложений и сопровождаются пояснительной запиской.

| $N_2$     | Контролируемые               | Код и<br>наименование<br>индикатора<br>достижения |       | Оценочные средства                           |                                 |
|-----------|------------------------------|---------------------------------------------------|-------|----------------------------------------------|---------------------------------|
| $\Pi/\Pi$ | разделы / темы<br>дисциплины |                                                   |       | текущий контроль                             | промежуточная<br>аттестания     |
| ı.        | Раздел 1.                    | $\Pi K-6.1$<br>$\Pi K-7.1$                        | знает | Устные ответы на<br>практических занятиях по | Письменный ответ<br>на экзамене |

**IV. КОНТРОЛЬ ДОСТИЖЕНИЯ ЦЕЛЕЙ КУРСА**

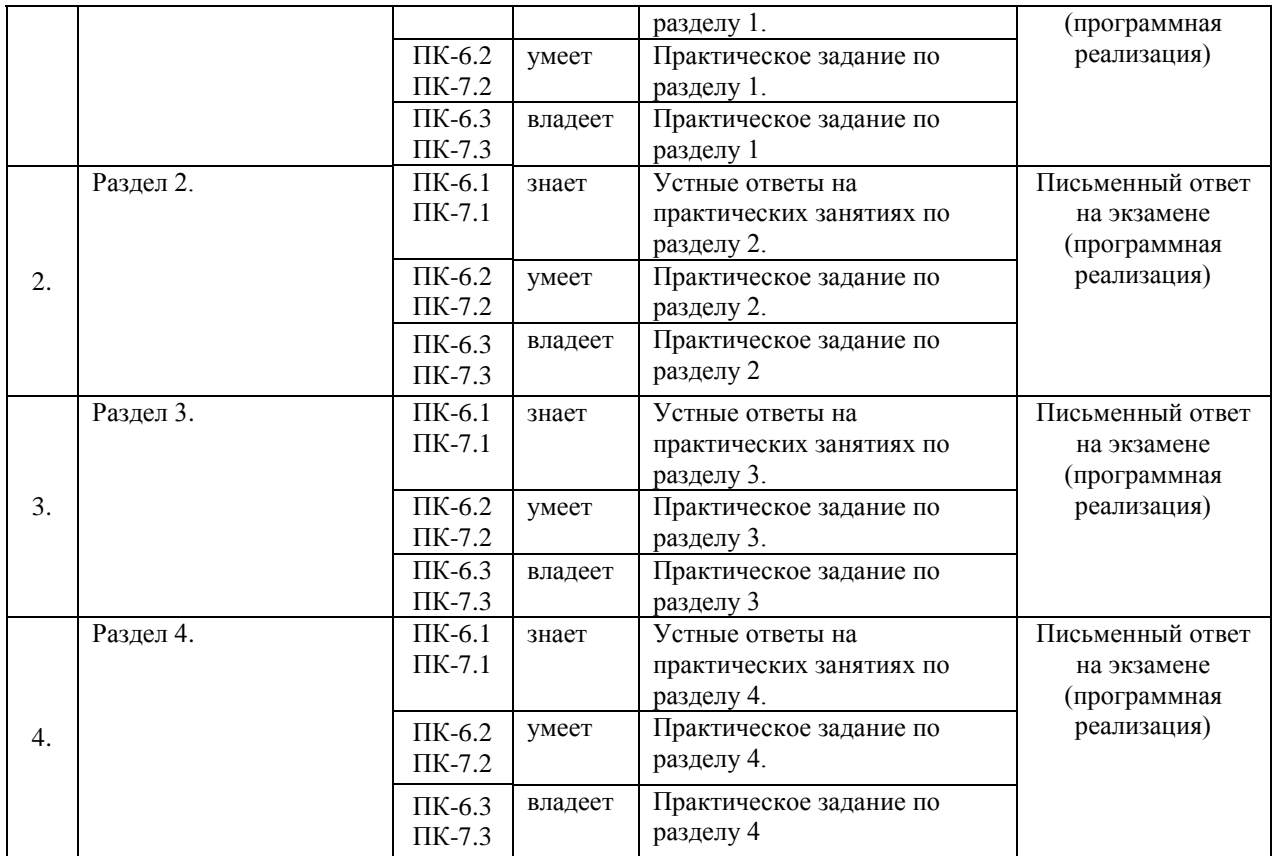

# **V. СПИСОК УЧЕБНОЙ ЛИТЕРАТУРЫ И ИНФОРМАЦИОННО-МЕТОДИЧЕСКОЕ ОБЕСПЕЧЕНИЕ ДИСЦИПЛИНЫ**

# **Основная литература**

# **(***электронные и печатные издания***)**

1. FirebirdSQL Manuals .- Firebird Foundation Inc., 2013. <http://www.firebirdsql.org/en/documentation/>

2. Кауфман В. Ш. Языки программирования. Концепции и принципы. -- М.: Радио и связь, 1993.

3. Мартыненко Б. К. [Языки и трансляции,](http://gamma.math.spbu.ru/user/mbk/content.html) СПбГУ, 2002

4. Corbett R. [Bison manual,](http://www.gnu.org/software/bison/manual/) © 1998-2002 Free Software Foundation, Inc.

5. Paxson V. [Flex,](http://www.gnu.org/manual/flex-2.5.4/flex.html) a fast scanner generator. Edition 2.5, © 1998 Free Software Foundation, Inc.

6. Kakde O. G. [Algorithms for Compiler Design,](http://imcs.dvgu.ru/lib.int/docs/Programming/Algorithms/Algorithms.For.Compiler.Design.chm) © Charles River Media, 2002

7. Leone M. [Research Language Overviews,](http://www-2.cs.cmu.edu/afs/cs.cmu.edu/user/mleone/web/language/overviews.html) © Carnegie-Mellon University, 2002

8. ISO/IEC 9075-2:2011 Information technology — Database languages — SQL — Part 1: Framework (SQL/Framework). — ISO/IEC, 2011 — 90 с.

9. ISO/IEC 9075-2:2011 Information technology — Database languages —

SQL — Part 2: Foundation (SQL/Foundation). — ISO/IEC, 2011 — 1483 с.

10. ISO/IEC 9075-2:2011 Information technology — Database languages — SQL — Part 11: Information and Definition Schemas (SQL/Schemata). — ISO/IEC, 2011 — 316 с.

#### **Дополнительная литература (***печатные и электронные издания***)**

1. Gulutzan, Peter and Pelz, Trudy SQL-99 Complete, Really. - 2011.

2. <https://mariadb.com/kb/v/sql-99-complete-really/>

3. MariaDB Documentation. SkySQL Corporation Ab., 2013

4. <https://mariadb.com/kb/en/mariadb-documentation/>

5. PostgreSQL Manuals, version 9.3 .- The PostgreSQL Global Development Group, 2013.

6. <https://www.postgresql.org/docs/manuals/>

7. Калинин А. Г., Мацкевич И. В. Универсальные языки программирования. Семантический подход. -- М.: Радио и связь, 1991

8. Фомичев В. С. Формальные языки, грамматики и автоматы, СПбГЭУ "ЛЭТИ"

9. Kakde O. G. Algorithms for Compiler Design, © Charles River Media, 2002

10. Leone M. Research Language Overviews, © Carnegie-Mellon University, 2002

# **Перечень ресурсов информационно-телекоммуникационной сети «Интернет»**

1. Материалы сайта [Электронный ресурс]. – Режим доступа: [http://www.cplusplus.com](http://www.cplusplus.com/)

2. Материалы сайта [Электронный ресурс]. – Режим доступа: <https://en.cppreference.com/w/>

3. Материалы сайта [Электронный ресурс]. – Режим доступа: [Stroustrup. 4](https://github.com/jorgemedra/Documentation/blob/master/The%20C%2B%2B%20Programming%20Language%20%5B4th%20Edition%5D%20-%20Bjarne%20Stroustrup.pdf)  [Edition](https://github.com/jorgemedra/Documentation/blob/master/The%20C%2B%2B%20Programming%20Language%20%5B4th%20Edition%5D%20-%20Bjarne%20Stroustrup.pdf)

4. Материалы сайта [Электронный ресурс]. – Режим доступа: [C++17](http://www.open-std.org/jtc1/sc22/wg21/docs/papers/2017/n4713.pdf)  **[Standard](http://www.open-std.org/jtc1/sc22/wg21/docs/papers/2017/n4713.pdf)** 

# **VI. МЕТОДИЧЕСКИЕ УКАЗАНИЯ ПО ОСВОЕНИЮ ДИСЦИПЛИНЫ**

# **Рекомендации по планированию и организации времени, необходимого для изучения дисциплины.**

Изучение теоретического материала по учебнику – 1 час в неделю. Подготовка к практическому занятию и работе в компьютерном классе – 1 час.

Тогда общие затраты времени на освоение курса «Объектноориентированное программирование» студентами составят около 2 часов в неделю.

#### **Описание последовательности действий студента («сценарий изучения дисциплины»).**

При изучении дисциплины «Объектно-ориентированное программирование» следует внимательно слушать и конспектировать материал, излагаемый на аудиторных занятиях. Для его понимания и качественного усвоения рекомендуется следующая последовательность действий:

1. После окончания учебных занятий для закрепления материала просмотреть и обдумать выполненные сегодня практические работы, разобрать рассмотренные примеры (10-15 минут).

2. При подготовке к практической работе следующего дня повторить содержание предыдущей работы, подумать о том, какая может быть следующая тема (10-15 минут).

3. В течение недели выбрать время для работы со специальной литературой в библиотеке и для занятий на компьютере (по 2 часа).

4. При подготовке к практическим занятиям следующего дня необходимо сначала прочитать основные понятия по теме домашнего задания. При выполнении задания нужно сначала понять, что требуется в задаче, какой теоретический материал нужно использовать, наметить план решения задачи. Если это не дало результатов, и Вы сделали задачу «по образцу» аудиторной задачи, или из методического пособия, нужно после решения такой задачи обдумать ход решения и попробовать решить аналогичную задачу самостоятельно.

#### **Рекомендации по работе с литературой**

Теоретический материал курса становится более понятным, когда дополнительно изучаются и книги, и Интернет-ресурсы. Полезно использовать несколько учебников, однако легче освоить курс, придерживаясь одного учебника и конспекта. Рекомендуется, кроме «заучивания» материала, добиться понимания изучаемой темы дисциплины. Кроме того, очень полезно мысленно задать себе и попробовать ответить на следующие вопросы: о чем эта глава, какие новые понятия в ней введены.

#### **Советы по подготовке к экзамену**

Необходимо пользоваться учебниками. Вместо «заучивания» материала важно добиться понимания изучаемых тем дисциплины. При подготовке к экзамену нужно освоить теорию: разобрать определения всех понятий, рассмотреть примеры и самостоятельно решить несколько типовых задач из каждой темы. При решении задач всегда необходимо комментировать свои действия и не забывать о содержательной интерпретации.

#### **Указания по организации работы с контрольно-измерительными материалами**

При подготовке к лабораторной работе необходимо сначала прочитать теорию по каждой теме. Отвечая на поставленный вопрос, предварительно следует понять, что требуется от Вас в данном случае, какой теоретический материал нужно использовать, наметить общий план решения.

# **VII. МАТЕРИАЛЬНО-ТЕХНИЧЕСКОЕ ОБЕСПЕЧЕНИЕ ДИСЦИПЛИНЫ**

Образовательный процесс по дисциплине проводится в лекционных и компьютерных аудиториях.

Мультимедийная лекционная аудитория (мультимедийный проектор, настенный экран, документ-камера) о. Русский, кампус ДВФУ, корпус 20(D), ауд. D738, D654/D752, D412/D542, D818, D741, D945, D547, D548, D732

Компьютерные классы: (доска, 15 персональных компьютеров) о. Русский, кампус ДВФУ, корпус 20(D), D733, D733а, D734, D734а, D546, D546а, D549а (Кампус ДВФУ), оснащенные компьютерами класса Pentium и мультимедийными (презентационными) системами, с подключением к общекорпоративной компьютерной сети ДВФУ и сети Интернет.

### **VIII. ФОНДЫ ОЦЕНОЧНЫХ СРЕДСТВ**

В соответствии с требованиями ФГОС ВО для аттестации обучающихся на соответствие их персональных достижений планируемым результатам обучения по дисциплине созданы фонды оценочных средств:

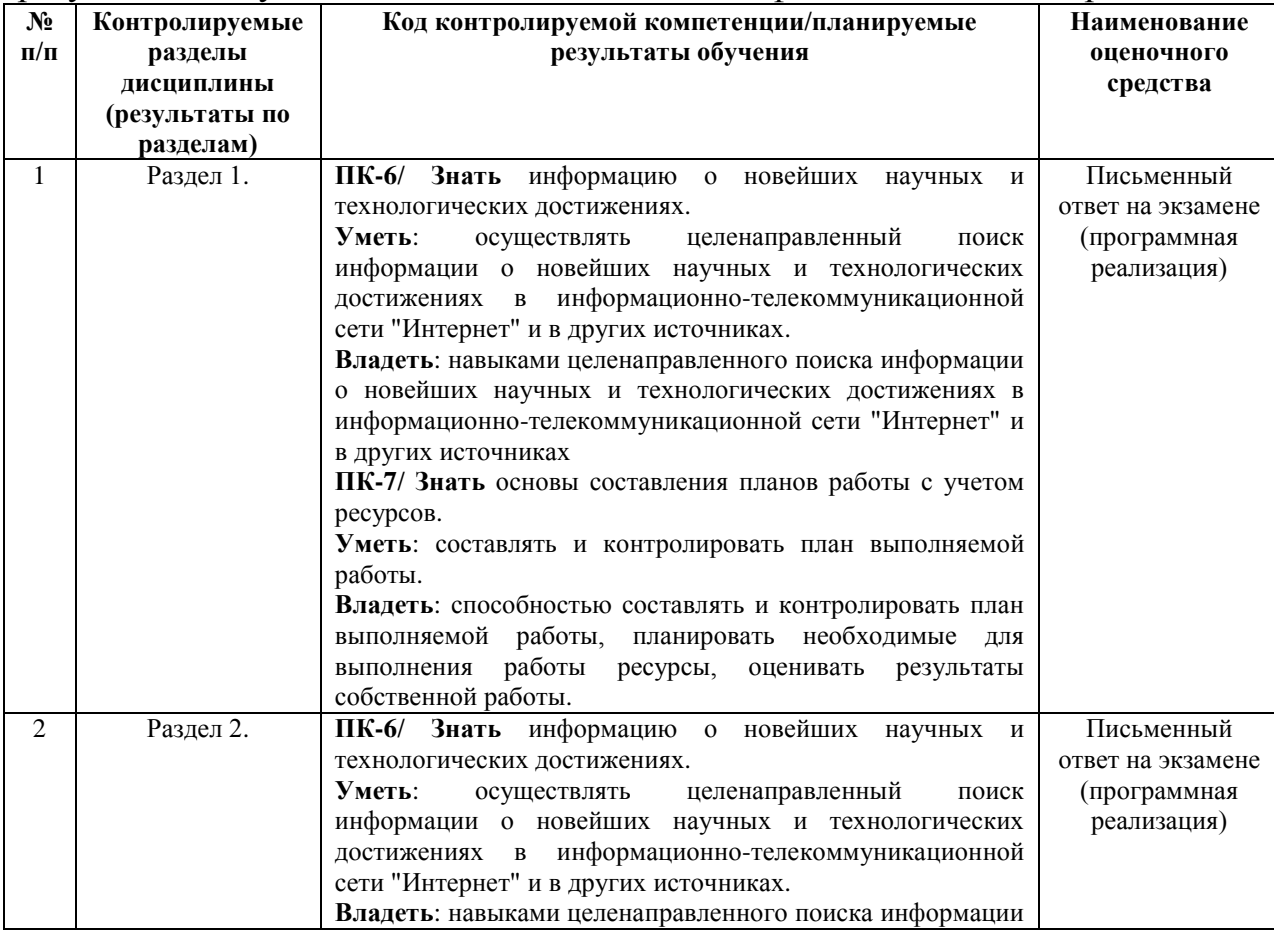

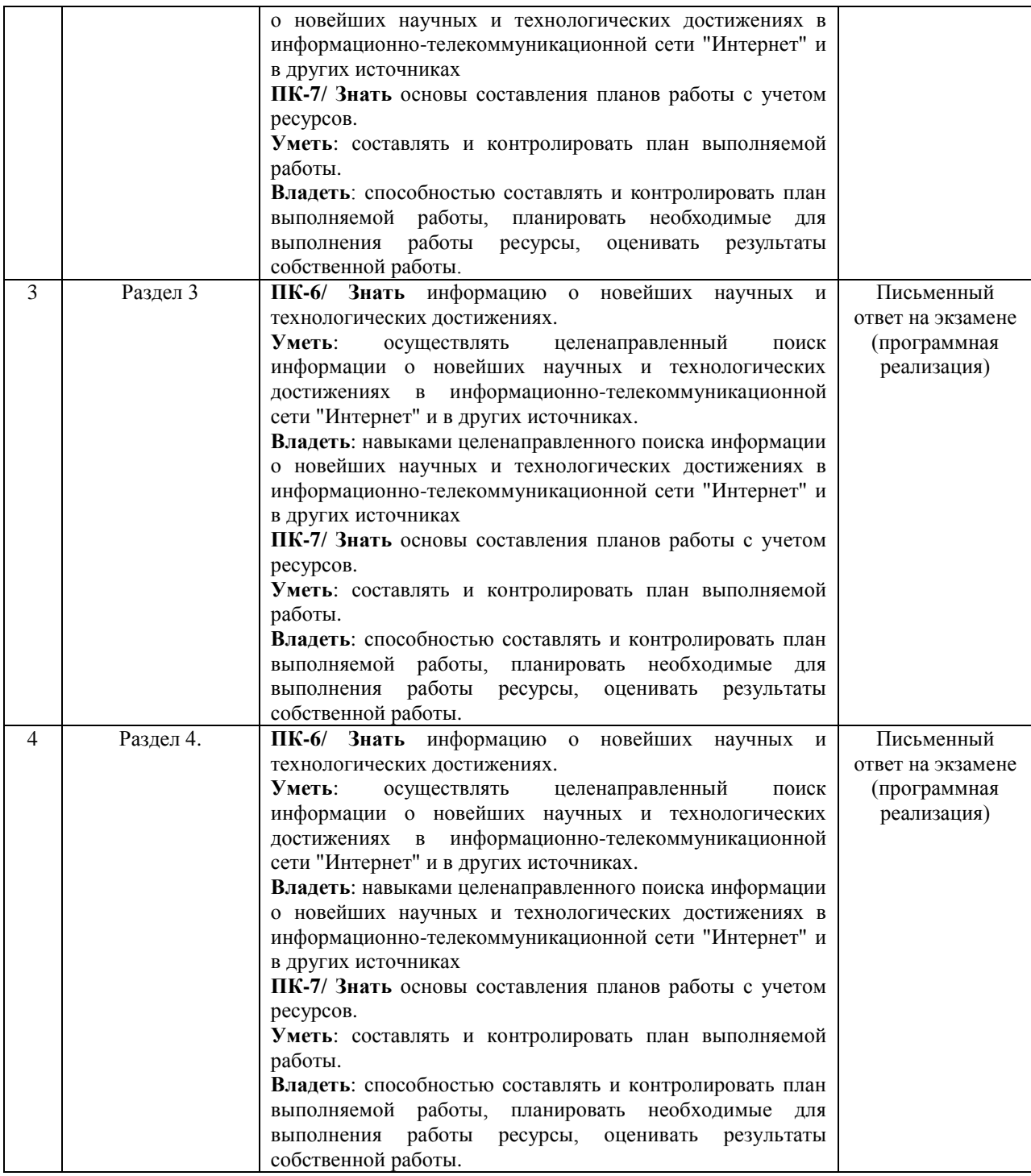

# **Описание показателей и критериев оценивания:**

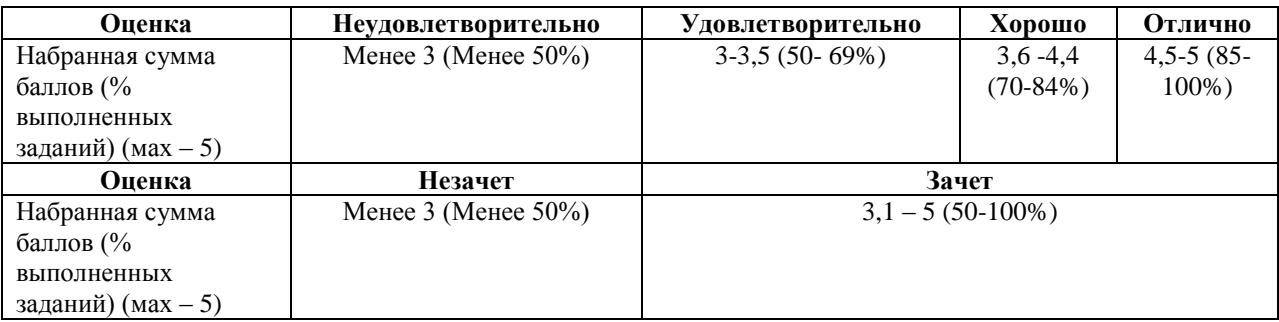

#### **Зачетно-экзаменационные материалы**

1. ООП в C++. Структуры и классы. Множественное наследование. Виртуальное наследование. Таблица виртуальных функций. Абстрактные классы. Liskov substitution. NVI

2. Управление памятью в C++. Выравнивание полей структур. Битовые поля в структурах. Sizeof. Выделение памяти (operator new, placement new). new vs malloc. POD. Фрагментация памяти. Счетчик ссылок. Умные указатели. Аллокаторы

3. Const correctness. Константные указатели, ссылки, методы, переменные, замыкания. Mutable. Стандартная библиотека C++. Ввод-вывод. Контейнеры. Типы контейнеров. Типы итераторов.

4. Обработка исключений в c++. Модули стандартной библиотеки для работы с исключениями. Exception safety. RAII. Виды гарантий exception safety. Раскрутка стека. std::uncaughtexception (s). Исключения в многопоточном приложении C++.

5. Шаблоны в C++. Вложенные шаблоны. Различия в шаблонах функций и классов. Инстанцирование шаблона. Специализация шаблона. SFINAE.

6. Метапрограммирование. type\_traits. Variadic templates. Списки типов. Tag dispatch (by instance, by type, на примере iterator\_traits).

7. Функции в C++. Способы передачи функции в качестве аргумента. Указатель на функцию. Функторы. std::function. Замыкания и анонимные функции в C++.

8. Многопоточность в C++. Race condition. Способы синхронизации. Dead lock, live lock. Lock-free. Модуль atomic. Conditional variable. Future. Promise

9. Правила выведения типов в  $C++$ . decltype, auto, decltype(auto). Универсальные ссылки. Move-семантика. Perfect forwarding. Реализация std::move, std::forward. Value categories.